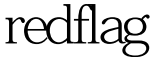

https://www.100test.com/kao\_ti2020/619/2021\_2022\_redflag\_E8\_A  $E_A4_C103_G19630.htm 1.$  Linux  $A.$ B. Xwindow C. KDE D.  $\lim_{x\to 0}$  2.  $\lim_{x\to 0}$ guest acount  $\frac{1}{2}$  A. guest B. nobody C. other D. common 3. CPU A. B. C. D. 4.  $\mathcal{A}_\text{max}$  , and the contract of the contract of the contract of the contract of the contract of the contract of the contract of the contract of the contract of the contract of the contract of the contract of the contr A. which B. man C. at D. env  $5$ . A. *Aib/modules B. Aib/modules/x.y.z* x.y.z<br>C.  $\triangle$ usr/lib D.  $\triangle$ usr/local/lib 6. fdisk /mbr的作用是: A. 格式化主分区 B. 删除安装在主分区的Lilo C. Lilo D. Lilo D. Z. PS PPID A.  $ID B.$  C.  $ID D.$   $ID 8.$ mount /mnt/cdrom cd  $\text{IS}$ , and  $\text{CD}$  $\rule{1em}{0.15mm}$  A. umount B. C. /mnt/cdrom D. mount -a A. du B. df C. mount D. ln  $: A.$ 

方式耗费的系统资源较多 B. 字符方式速度也比图形方式略快

C. B. D. Linux

WinNT NTFS A. 82 B. 83 C. 0b D. 17

/etc/fstab

A. 4 B. 5 C. 6 D.

A. /etc/mtab B. /etc/fastboot C. /etc/fstab D.

它 通过修改文件\_\_\_\_\_\_\_\_,可以设定开机时候自动安装的文

 $/etc$ *inetd.conf* 

启动一个用户级程序i n i t 的方 式,完成了自己的引导进程。 in i t i  $PID$   $\underline{\qquad}$  A. 0 B. 1 C. 2 D. 100 \$my=foofoodfoodfot.jpg \$echo \${my##\*fo} A. ofoodfot.jpg B. odfot.jpg C. t.jpg D. .jpg 16. root hns test( guest) test.link test.link moot nobody test A. root B. guest C.  $nobody D.$  17. A. /etc/issue B. /etc/inittab C. /etc/ld.so.cache D. /etc/ld.so.conf 18. tdisk p A. a B.  $*$  C. @ D. 19. /etc/rc.d/rc3.d S45portmap A. B. S23crond S45portmap C. S45portmap  $S23$ crond D.  $20$ .

A. /usr/sbin/cfdisk

B. /sbin/fdisk C. /etc/mtab D. /etc/fstab 21. A. \$# B. \$@ C. \$0 D. \$! 22. vmstat A. I/O B. C. CPU D. 23. X Sxterm - display my:0 - title "X Terminal" - bg blue  $-bd$  grey -g 1 1  $-$ B. C. D. 24. A. enable loadable module support B. set version information on all symbols for modules C. kernel module loader D. mttr(memory type range register) support 25. PQMagic A. A. B. C.  $D.$  $26.$  ps A. pid B. tty 100Test

www.100test.com